[告警监控](https://zhiliao.h3c.com/questions/catesDis/1555) **[高成良](https://zhiliao.h3c.com/User/other/14321)** 2023-04-13 发表

## 配置步骤

Windows版本的snmpwalk的语法格式和Linux版本的不同,如下是Windows版本的snmpwalk的常用参 数:

C:\>snmpwalk -r:<主机名或者IP地址> -v:<SNMP版本> -c:<团体字符串> -p:<端口号> -os:<起始OID> op:<终止OID>

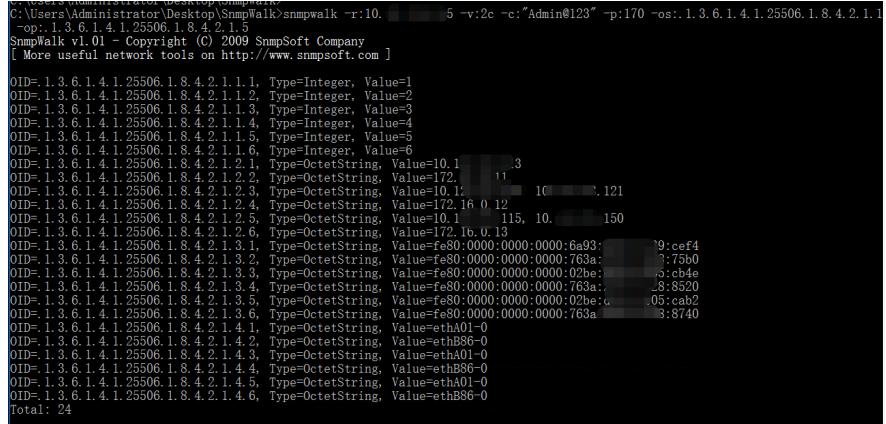

存储侧对应的配置:

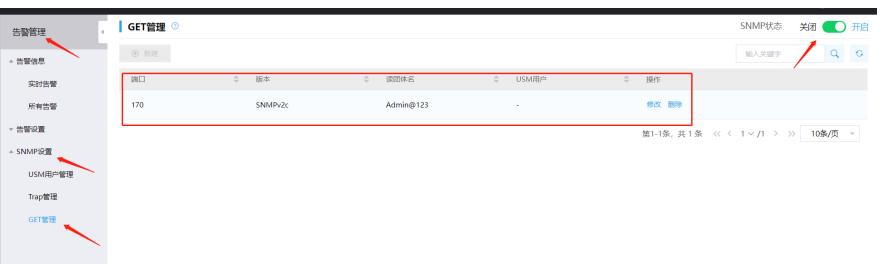

注意: x10000 并不是所有的OID都支持snmpwalk GET操作, 如下是x10000 支持的snmpwalk GET操 作:

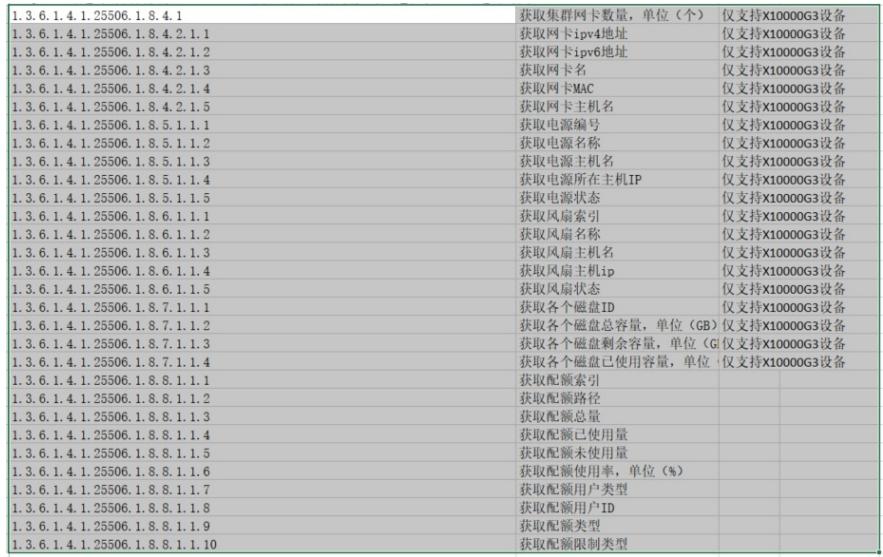